## **GRADE\_METASTASIS\_DN**

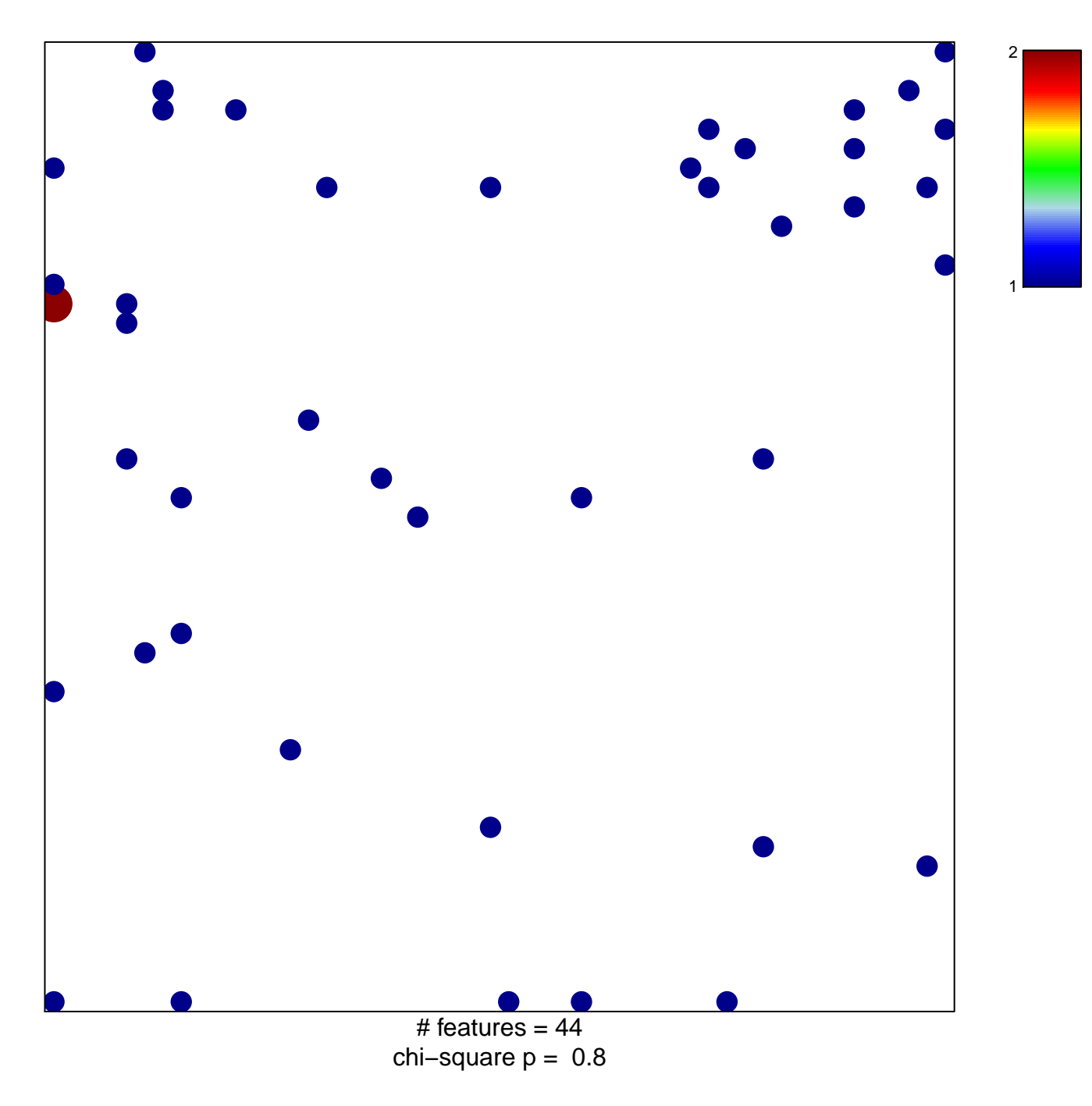

## **GRADE\_METASTASIS\_DN**

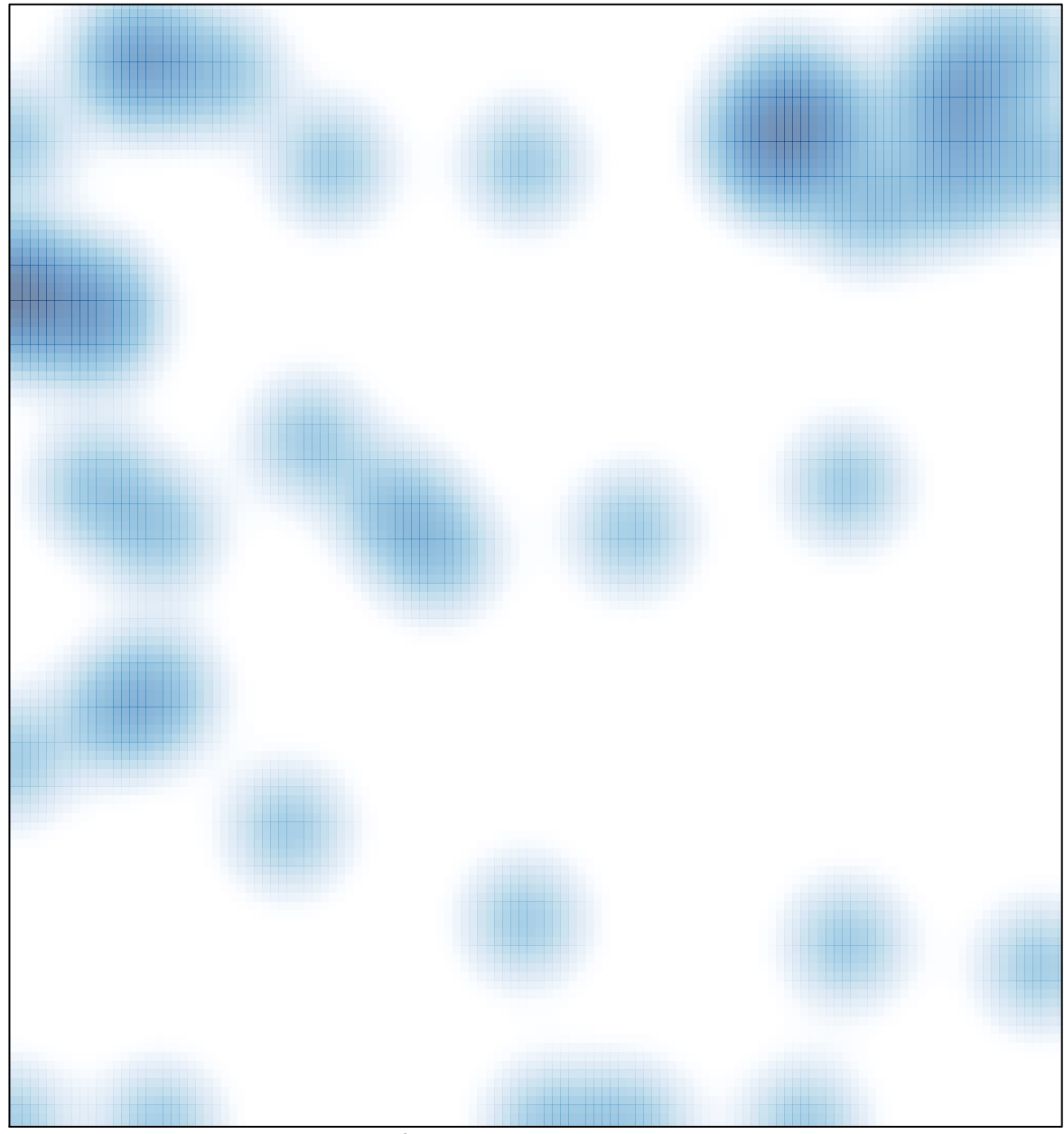

# features =  $44$ , max = 2